## **COMMENT{** *attributes* **} -- insert an edit box into the topic to easily add comments.**

- A  $\textdegree$  comment  $\textdegree$  without parameters shows a simple text box.
- A  $\text{\textdegree}$  COMMENT { }  $\text{\textdegree}$  can handle the following parameters:

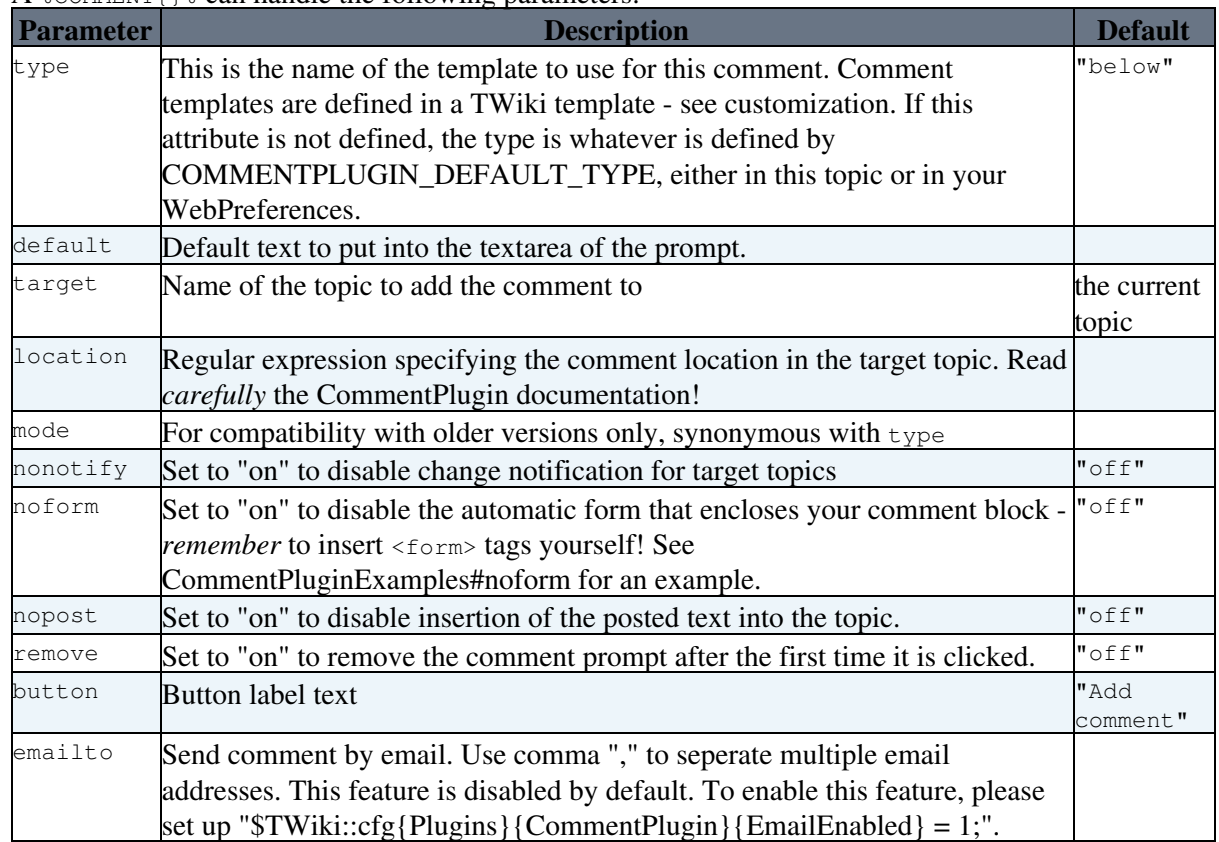

- See [CommentPlugin](https://twiki.cern.ch/twiki/bin/view/TWiki/CommentPlugin) for more information
- Category: [ApplicationsAndComponentsVariables](https://twiki.cern.ch/twiki/bin/view/TWiki/ApplicationsAndComponentsVariables), [DatabaseAndFormsVariables](https://twiki.cern.ch/twiki/bin/view/TWiki/DatabaseAndFormsVariables), [EditingAndContentUpdateVariables](https://twiki.cern.ch/twiki/bin/view/TWiki/EditingAndContentUpdateVariables), [WorkflowAndAutomationVariables](https://twiki.cern.ch/twiki/bin/view/TWiki/WorkflowAndAutomationVariables)
- Related: [HIDE,](https://twiki.cern.ch/twiki/bin/view/TWiki/VarHIDE) [TWikiForms](https://twiki.cern.ch/twiki/bin/view/TWiki/TWikiForms)

This topic: TWiki > VarCOMMENT Topic revision: r0 - 2012-11-12 - TWikiContributor

**OPETL** Copyright &© 2008-2021 by the contributing authors. All material on this **T**TWiki collaboration platform is the property of the contributing authors. or Ideas, requests, problems regarding TWiki? use [Discourse](https://discourse.web.cern.ch/c/collaborative-editing/wikis/12) or [Send feedback](https://twiki.cern.ch/twiki/bin/view/Main/ServiceNow) *Note:* Please contribute updates to this topic on TWiki.org at TWiki:TWiki.VarCOMMENT